# **PhyloToAST Documentation**

*Release 1.4.0rc1*

**Shareef Dabdoub**

**Aug 09, 2018**

# **Contents**

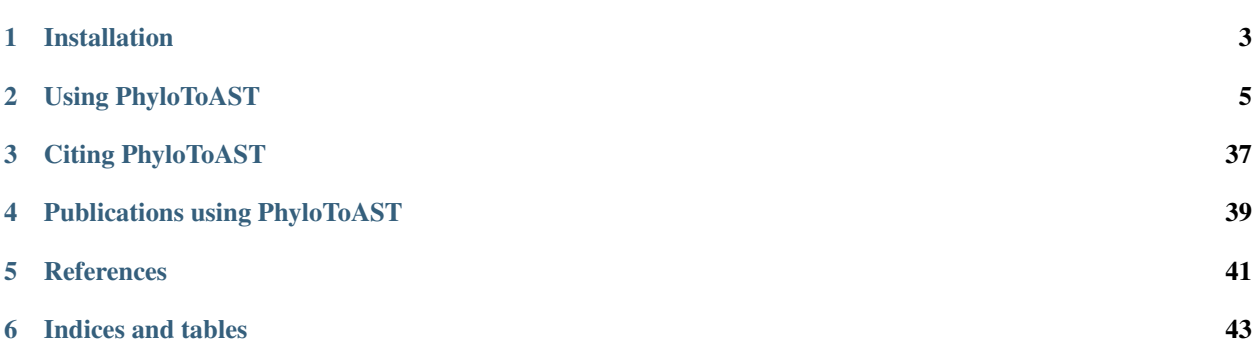

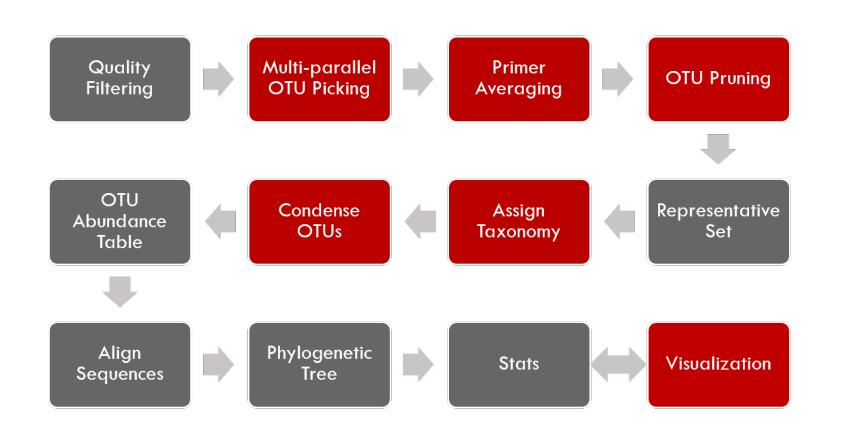

The PhyloToAST project is a collection of python scripts that modifies the original  $OIIME<sup>1</sup>$  $OIIME<sup>1</sup>$  $OIIME<sup>1</sup>$  pipeline:

by adding or modifying several steps (above in red) including support for PBS-based cluster-computing, multiple primer support<sup>[2](#page-4-1)</sup>, enhanced support for species-specific analysis, and additional visualization tools.

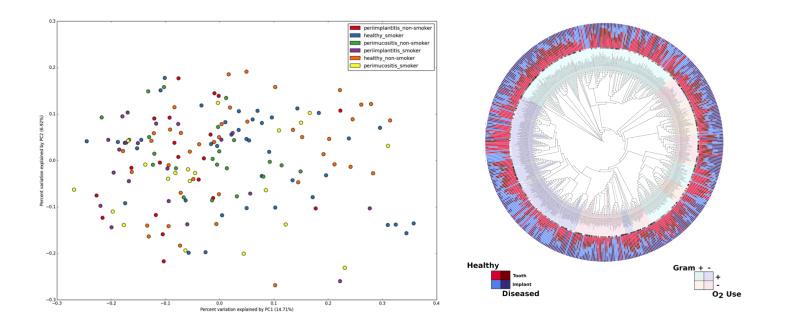

<span id="page-4-0"></span> $1$  QIIME allows analysis of high-throughput community sequencing data. J Gregory Caporaso, Justin Kuczynski, Jesse Stombaugh, Kyle Bittinger, Frederic D Bushman, Elizabeth K Costello, Noah Fierer, Antonio Gonzalez Pena, Julia K Goodrich, Jeffrey I Gordon, Gavin A Huttley, Scott T Kelley, Dan Knights, Jeremy E Koenig, Ruth E Ley, Catherine A Lozupone, Daniel McDonald, Brian D Muegge, Meg Pirrung, Jens Reeder, Joel R Sevinsky, Peter J Turnbaugh, William A Walters, Jeremy Widmann, Tanya Yatsunenko, Jesse Zaneveld and Rob Knight; Nature Methods, 2010; doi: [10.1038/nmeth.f.303](http://dx.doi.org/10.1038/nmeth.f.303)

<span id="page-4-1"></span><sup>&</sup>lt;sup>2</sup> Target Region Selection Is a Critical Determinant of Community Fingerprints Generated by 16S Pyrosequencing. Kumar PS, Brooker MR, Dowd SE, Camerlengo T (2011) Target Region Selection Is a Critical Determinant of Community Fingerprints Generated by 16S Pyrosequencing. PLoS ONE 6(6): e20956. doi: [10.1371/journal.pone.0020956](http://dx.doi.org/10.1371/journal.pone.0020956)

Installation

<span id="page-6-0"></span>[PhyloToAST](https://pypi.python.org/pypi/phylotoast) is avaiable on the Python Package Index (PyPI), and can be easily installed with pip:

\$ pip install phylotoast

# Using PhyloToAST

# <span id="page-8-1"></span><span id="page-8-0"></span>**2.1 API**

API scripts of PhyloToAST.

## **2.1.1 biom\_calc module**

This module provides methods for calculating various metrics with regards to each OTU in an input OTU abundance table.

#### **arcsine\_sqrt\_transform**

Takes the proportion data from relative\_abundance() and applies the variance stabilizing arcsine square root transformation:

$$
X = \sin^{-1}(\sqrt(p))
$$

usage: phylotoast.biom\_calc.arcsine\_sqrt\_transform(rel\_abd)

#### **rel\_abd:**

Refers to a dictionary keyed on SampleIDs, and the values are dictionaries keyed on OTUID's and their values represent the relative abundance of that OTUID in that SampleID. rel\_abd is the output of relative\_abundance() function.

#### **return:**

Returns a dictionary keyed on SampleIDs, and the values are dictionaries keyed on OTUID's and their values represent the transformed relative abundance of that OTUID in that SampleID.

#### <span id="page-9-0"></span>**mean\_otu\_pct\_abundance**

Calculate the mean OTU abundance percentage.

usage: phylotoast.biom\_calc.mean\_otu\_pct\_abundance(rel\_abd, otuIDs)

#### **rel\_abd:**

Refers to a dictionary keyed on SampleIDs, and the values are dictionaries keyed on OTUID's and their values represent the relative abundance of that OTUID in that SampleID. rel\_abd is the output of relative\_abundance() function.

#### **otuIDs:**

A list of OTUID's for which the percentage abundance needs to be measured.

#### **return:**

A dictionary of OTUID and their percent relative abundance as key/value pair.

#### **MRA**

Calculate the mean relative abundance.

usage: phylotoast.biom\_calc.MRA(biomf)

#### **biomf:**

A BIOM file.

#### **return:**

A dictionary keyed on OTUID's and their mean relative abundance for a given number of sampleIDs.

#### **raw\_abundance**

Calculate the total number of sequences in each OTU or SampleID.

usage: phylotoast.biom\_calc.raw\_abundance(biomf, sampleIDs=None, sample\_abd=True)

#### **biomf:**

A BIOM file.

#### **sampleIDs:**

A list of column id's from BIOM format OTU table. By default, the list has been set to None.

### **sample\_abd:**

A boolean operator to provide output for OTUID's or SampleID's. By default, the output will be provided for SampleID's.

#### **return:**

Returns a dictionary keyed on either OTUID's or SampleIDs and their respective abundance as values.

#### <span id="page-10-0"></span>**relative\_abundance**

Calculate the relative abundance of each OTUID in a Sample.

usage: phylotoast.biom\_calc.relative\_abundance(biomf)

#### **biomf:**

A BIOM format.

#### **return:**

Returns a dictionary keyed on SampleIDs, and the values are dictionaries keyed on OTUID's and their values represent the relative abundance of that OTUID in that SampleID.

#### **transform\_raw\_abundance**

Function to transform the total abundance calculation for each sample ID to another format based on user given transformation function.

usage: phylotoast.biom\_calc.transform\_raw\_abundance(biomf, fn=math.log10, ˓<sup>→</sup>sampleIDs=None, sample\_abd=True)

#### **biomf:**

A BIOM file.

#### **fn:**

Mathematical function which is used to transform smax to another format. By default, the function has been given as base 10 logarithm.

#### **sampleIDs:**

A list of column id's from BIOM format OTU table. By default, the list has been set to None.

#### **sample\_abd:**

A boolean operator to provide output for OTUID's or SampleID's. By default, the output will be provided for SampleID's.

#### **return:**

Returns a dictionary similar to output of raw\_abundance function but with the abundance values modified by the mathematical operation. By default, the operation performed on the abundances is base 10 logarithm.

### **2.1.2 otu\_calc module**

#### **otu\_name**

Determine a simple Genus-species identifier for an OTU, if possible. If OTU is not identified to the species level, name it as Unclassified (familly/genus/etc. . . ).

usage: phylotoast.otu\_calc.otu\_name(tax)

#### **tax:**

QIIME-style taxonomy identifiers, e.g. ['k\_\_Bacteria', u'p\_\_Firmicutes', u'c\_\_Bacilli', . . . ]

#### **return:**

Returns genus-species identifier based on identified taxonomical level.

#### <span id="page-11-0"></span>**load\_core\_file**

For core OTU data file, returns Genus-species identifier for each data entry.

```
usage: phylotoast.otu_calc.load_core_file(core_fp)
```
#### **core\_fp:**

A file containing core OTU data. Output text file from QIIME's compute\_core\_microbiome.py script.

#### **return:**

Returns genus-species identifier based on identified taxonomical level.

#### **assign\_otu\_membership**

Determines the OTUIDs present in each sample.

usage: phylotoast.otu\_calc.assign\_otu\_membership(biomfile)

#### **biomfile:**

BIOM table object from the biom-format library.

#### **return:**

Returns a dictionary keyed on Sample ID with sets containing the IDs of OTUIDs found in each sample.

### **2.1.3 util module**

#### **ensure\_dir**

Check to make sure the supplied directory path does not exist, if so, create it.

usage: phylotoast.util.ensure\_dir(d)

#### **d:**

It is the full path to a directory.

**return:**

Does not return anything, but creates a directory path if it doesn't exist already.

#### **file\_handle**

Takes either a file path or an open file handle, checks validity and returns an open file handle or raises an appropriate Exception.

usage: phylotoast.util.file\_handle(fnh, mode='rU')

#### **fnh:**

It is the full path to a file, or open file handle.

**mode:**

The way in which this file will be used, for example to read or write or both. By default, file will be opened in rU mode.

<span id="page-12-0"></span>**return: Returns** an opened file for appropriate usage.

#### **gather\_categories**

Find the user specified categories in the map and create a dictionary to contain the relevant data for each type within the categories. Multiple categories will have their types combined such that each possible combination will have its own entry in the dictionary.

usage: phylotoast.util.gather\_categories(imap, header, categories=None)

#### **imap:**

The input mapping file data keyed by SampleID.

#### **header:**

The header line from the input mapping file. This will be searched for the user-specified categories.

#### **categories:**

The list of user-specified categories from the mapping file.

#### **return:**

A sorted dictionary keyed on the combinations of all the types found within the user-specified categories. Each entry will contain an empty DataCategory namedtuple. If no categories are specified, a single entry with the key 'default' will be returned.

#### **parseFASTA**

Parse the records in a FASTA-format file by first reading the entire file into memory.

```
usage: phylotoast.util.parseFASTA(fastaFNH)
```
#### **fastaFNH:**

The data source from which to parse the FASTA records. Expects the input to resolve to a collection that can be iterated through, such as an open file handle.

#### **return:**

FASTA records containing entries for id, description and data.

#### **parse\_map\_file**

Opens a QIIME mapping file and stores the contents in a dictionary keyed on SampleID (default) or a user-supplied one. The only required fields are SampleID, BarcodeSequence, LinkerPrimerSequence (in that order), and Description (which must be the final field).

usage: phylotoast.util.parse\_map\_file(mapFNH)

#### **mapFNH:**

Either the full path to the map file or an open file handle.

#### <span id="page-13-0"></span>**return:**

A tuple of header line for mapping file and a map associating each line of the mapping file with the appropriate sample ID (each value of the map also contains the sample ID). An OrderedDict is used for mapping so the returned map is guaranteed to have the same order as the input file.

#### **parse\_taxonomy\_table**

Greengenes provides a file each OTU a full taxonomic designation. This method parses that file into a map with  $(key,val) = (OTU, taxonomy).$ 

usage: phylotoast.util.parse\_taxonomy\_table(idtaxFNH)

#### **idtaxFNH:**

Either the full path to the map file or an open file handle.

#### **return:**

A map associating each OTU ID with the taxonomic specifier. An OrderedDict is used so the returned map is guaranteed to have the same order as the input file.

#### **parse\_unifrac**

Parses the unifrac results file into a dictionary.

```
usage: phylotoast.util.parse_unifrac(unifracFN)
```
#### **unifracFN:**

The path to the unifrac results file.

#### **return:**

A dictionary with keys: 'pcd' (principle coordinates data) which is a dictionary of the data keyed by sample ID, 'eigvals' (eigenvalues), and 'varexp' (variation explained).

#### **parse\_unifrac\_v1\_8**

Function to parse data from older version of unifrac file obtained from Qiime version 1.8 and earlier.

usage: phylotoast.util.parse\_unifrac\_v1\_8(unifrac, file\_data)

#### **unifrac:**

The path to the unifrac results file.

#### **file\_data**

Unifrac data lines after stripping whitespace characters.

#### **return:**

A dictionary with keys: 'pcd' (principle coordinates data) which is a dictionary of the data keyed by sample ID, 'eigvals' (eigenvalues), and 'varexp' (variation explained).

### <span id="page-14-0"></span>**parse\_unifrac\_v1\_9**

Function to parse data from newer version of unifrac file obtained from Qiime version 1.9 and later.

```
usage: phylotoast.util.parse_unifrac_v1_9(unifrac, file_data)
```
#### **unifrac:**

The path to the unifrac results file.

#### **file\_data**

Unifrac data lines after stripping whitespace characters.

#### **return:**

A dictionary with keys: 'pcd' (principle coordinates data) which is a dictionary of the data keyed by sample ID, 'eigvals' (eigenvalues), and 'varexp' (variation explained).

### **split\_phylogeny**

Return either the full or truncated version of a QIIME-formatted taxonomy string.

usage: phylotoast.util.split\_phylogeny(p, level='s')

#### **p:**

A QIIME-formatted taxonomy string: k\_\_Foo; p\_\_Bar; . . .

#### **level:**

The different level of identification are kingdom (k), phylum (p), class (c),order (o), family (f), genus (g) and species (s). The default level of identification is species.

#### **return:**

A QIIME-formatted taxonomy string up to the classification given by param level.

#### **storeFASTA**

Parse the records in a FASTA-format file by first reading the entire file into memory.

usage: phylotoast.util.storeFASTA(fastaFNH)

#### **fastaFNH:**

The data source from which to parse the FASTA records. Expects the input to resolve to a collection that can be iterated through, such as an open file handle.

#### **return:**

FASTA records containing entries for id, description and data.

### **write\_map\_file**

Given a list of mapping items (in the form described by the parse\_mapping\_file method) and a header line, write each row to the given input file with fields separated by tabs.

<span id="page-15-0"></span>usage: phylotoast.util.write\_map\_file(mapFNH, items, header)

#### **mapFNH:**

Either the full path to the map file or an open file handle.

#### **items:**

The list of row entries to be written to the mapping file.

#### **header:**

The descriptive column names that are required as the first line of the mapping file.

#### **return:**

None.

# **2.1.4 graph\_util**

#### **plot\_kde**

Plot a smoothed (by kernel density estimate) histogram.

usage: phylotoast.graph\_util.plot\_kde(data, ax, title=None, color='r', fill\_bt=True)

#### **data:**

An array containing the data to be plotted.

#### **ax:**

The Axes object to draw to.

#### **title:**

The plot title.

#### **color:**

The color of the histogram line and fill. Note that the fill will be plotted with an alpha of 0.35.

#### **fill\_bt:**

Specify whether to fill the area beneath the histogram line.

# **2.2 Data Handling**

PhyloToAST scripts for data analysis and manipulation.

## **2.2.1 assign\_taxonomy\_by\_blast \_result.py**

Assign taxonomy to a rep set of OTUs that were chosen by BLAST from an annotated database.

```
usage: assign_taxonomy_by_blast_result.py [-h] -i REP_SET_FP -t ID_TO_
˓→TAXONOMY_FP [-o ASSIGNED_TAXONOMY_FP] [-v]
```
#### **Required arguments**

```
-i REP_SET_FP, --rep_set_fp REP_SET_FP
     The set of representative sequences.
```
<span id="page-16-0"></span>**-t** ID\_TO\_TAXONOMY\_FP, **--id\_to\_taxonomy\_fp** ID\_TO\_TAXONOMY\_FP Path to tab-delimited file mapping sequences to assigned taxonomy.

#### **Optional arguments**

- **-o** ASSIGNED\_TAXONOMY\_FP, **--assigned\_taxonomy\_fp** ASSIGNED\_TAXONOMY\_FP The path to the result file. By default outputs to assigned\_taxonomy.txt
- **-h**, **--help**

Show the help message and exit

# **-v**, **--verbose**

Print detailed information about script operation.

# **2.2.2 barcode\_filter.py**

From an input FASTA file, filter all sequences with barcodes matching those in an input mapping file.

```
usage: barcode_filter.py [-h] -i INPUT_FASTA_FN -m MAPPING_FN [-q QUALITY_
˓→FN] [-o OUTPUT_PREFIX] [-v]
```
#### **Required arguments**

- **-i** INPUT\_FASTA\_FN, **--input\_fasta\_fn** INPUT\_FASTA\_FN The sequence data file to be filtered.
- **-m** MAPPING\_FN, **--mapping\_fn** MAPPING\_FN The mapping file containing the barcodes you want filtered sequenced to contain.

#### **Optional arguments**

- **-q** QUALITY\_FN, **--quality\_fn** QUALITY\_FN The quality data file. If you plan to use quality data with split libraries.py, you have to filter the quality data as well.
- **-o** OUTPUT\_PREFIX, **--output\_prefix** OUTPUT\_PREFIX The prefix for the output filtered data
- **-h**, **--help** Show the help message and exit
- **-v**, **--verbose** Print detailed information about script operation.

### **2.2.3 biom\_relative\_abundance.py**

Convert a BIOM file of OTU abundance data into a CSV of relative abundance data.

```
usage: biom_relative_abundance.py [-h] [-i INPUT_BIOM_FP] [-o OUTPUT_TSV_FP].
˓→[--stabilize_variance] [-v]
```
#### <span id="page-17-0"></span>**Required arguments**

**-i** INPUT\_BIOM\_FP, **--input\_biom\_fp** INPUT\_BIOM\_FP The BIOM file path.

#### **Optional arguments**

```
-o OUTPUT_CSV_FP, --output_csv_fp OUTPUT_CSV_FP
    A CSV table of relative OTU abundance data.
```

```
--stabilize_variance
     Apply the variance-stabilizing arcsine square root transformation to the OTU proportion data.
```
- **-h**, **--help** Show the help message and exit
- **-v**, **--verbose** Print detailed information about script operation.

# **2.2.4 condense\_workflow.py**

This workflow script will run all three steps of the OTU condensing pipeline automatically with the default output file settings.

```
usage: condense_workflow.py [-h] -i ASSIGNED_TAXONOMY_FN -r REP_SET_FN -s.
\rightarrowSEQS_OTUS_FN [-L {k, p, c, o, f, g, s}] [-v]
```
#### **Required arguments**

- **-i** ASSIGNED\_TAXONOMY\_FN, **--assigned\_taxonomy\_fn** ASSIGNED\_TAXONOMY\_FN The taxonomy file output by the assign\_taxonomy script.
- **-r** REP\_SET\_FN, **--rep\_set\_fn** REP\_SET\_FN The set of representative sequences.
- **-s** SEQS\_OTUS\_FN, **--seqs\_otus\_fn** SEQS\_OTUS\_FN The list of OTU IDs and their associated sequence IDs.

#### **Optional arguments**

**-L** {k,p,c,o,f,g,s}, **--phylogenetic\_level** {k,p,c,o,f,g,s} Set the phylogenetic level at which to define OTUs for condensing and downstream processing. Defaults to species level.

#### **-h**, **--help**

Show the help message and exit

**-v**, **--verbose**

Print detailed information about script operation.

# <span id="page-18-0"></span>**2.2.5 extract\_shared\_or\_unique\_otuids.py**

Parse a BIOM format file and obtain a list of unique OTUIDs found in each category in mapping file.

```
usage: extract_uniques.py [-h] [-p PREFIX] input_biom_fp output_dir mapping_
˓→file category_column
```
#### **Required arguments**

#### **input\_biom\_fp**

BIOM format file path.

#### **mapping\_file**

Mapping file with category information.

#### **category\_column**

Column in mapping file specifying the category/condition of all samples.

#### **Optional arguments**

```
-o OUTPUT_DIR, --output_dir OUTPUT_DIR
    Path to save category unique OTUIDs.
```
**-p** PREFIX, **--prefix** PREFIX

Provide specific text to prepend the output file names. By default, the 'unique' will be added in front of output filenames.

- **-r** REVERSE, **--reverse** REVERSE Get shared OTUIDs among all unique combinations of groups and write out the results to path provided to this option.
- **-h**, **--help** Show the help message and exit

# **2.2.6 filter\_biom.py**

Filter biom file on both 'sample' and 'observation' axes, given a list of sample IDs to retain.

```
usage: filter_biom.py [-h] [-fo FILTER_OTUIDS_FNH] input_biom_fnh output_
˓→biom_fnh mapping_fnh
```
#### **Required arguments**

#### **input\_biom\_fnh**

BIOM file path.

#### **output\_biom\_fnh**

Filtered biom output file.

#### **mapping\_fnh**

Mapping file with sampleIDs to retain in it. The '#SampleID' column will be used to get the list of all ids to retain.

```
-fo FILTER_OTUIDS_FNH, --filter_otuids_fnh FILTER_OTUIDS_FNH
```
Path to file to write out the list of OTUIDs not present in any SampleIDs in mapping file. This output is usually used to filter out unwanted otuids from ".tre" file. If not given, the discarded OTUIDs list will be saved in the current working directory.

```
-h, --help
```
Show the help message and exit

# **2.2.7 filter\_rep\_set.py**

Step 2 of the condensing process. Filter the representative sequence set to include only those sequences that map to unique OTUs.

usage: filter\_rep\_set.py [-h] -r REP\_SET\_FN -u UNIQUE\_OTUS\_FN [-o OUTPUT\_ ˓<sup>→</sup>FILTERED\_REP\_SET\_FN] [-v]

#### **Required arguments**

```
-r REP_SET_FN, --rep_set_fn REP_SET_FN
     The set of representative sequences.
```
**-u** UNIQUE\_OTUS\_FN, **--unique\_otus\_fn** UNIQUE\_OTUS\_FN The condensed assigned taxonomy file.

#### **Optional arguments**

- **-o** OUTPUT\_FILTERED\_REP\_SET\_FN, **--output\_filtered\_rep\_set\_fn** OUTPUT\_FILTERED\_REP\_SET\_FN The filtered representative set. By default outputs to condensed rep\_set.fna
- **-h**, **--help** Show the help message and exit
- **-v**, **--verbose** Print detailed information about script operation.

### **2.2.8 merge\_otu\_results.py**

Distributing sequence data across the cluster for OTU picking results in a set of result files that need to be merged into a single pick otus result.

```
usage: merge_otu_results.py [-h] [-o OUTPUT_FN] [-v] pick_otus_results [pick_
˓→otus_results ...]
```
#### **Required arguments**

#### **pick\_otus\_results**

The result files from multiple runs of a pick otus script that need to be merged.

```
-o OUTPUT_FN, --output_fn OUTPUT_FN
     The name of the file the merged results will be written to.
```
**-h**, **--help** Show the help message and exit.

```
-v, --verbose
     Print detailed information about script operation.
```
# **2.2.9 multi\_parallel\_pick\_otus.py**

Generate PBS scripts for submission to the OSC to run the QIIME parallel blast pick OTUs script on multiple input sequence data sets.

```
usage: osc_parallel_pick_otus.py [-h] -i INPUT_FNA [INPUT_FNA ...] [-t.
˓→WALLTIME] [-n JOB_NAME] [-v]
```
#### **Required arguments**

```
-i INPUT_FNA [INPUT_FNA ...], --input_fna INPUT_FNA [INPUT_FNA ...]
     The names of the sequence files that will be have PBS scripts generated to process them. The expected input is
     from the split_sequence_data.py script (e.g. 0.fna, 1.fna, ..., n.fna).
```
**-t** WALLTIME, **--walltime** WALLTIME

The maximum running time to specify to the OSC queuing system for each script.

**-n** JOB\_NAME, **--job\_name** JOB\_NAME

A descriptive name for the job script that will appear when checking the job status. Max length is 15 characters, but '\_#' will be appended to the name you provide to differentiate among all the jobs, so this parameter will be truncated if necessary to accommodate for the number of input files.

**-h**, **--help**

Show the help message and exit

**-v**, **--verbose**

This will cause the program to print the full path for each output file to the command line. This can be used for informational purposes or to pipe (|) to the PBS multi-submission script to automate job submission as soon as the scripts are created.

## **2.2.10 multi\_qsub.py**

Submit multiple PBS job scripts to the queuing system (qsub) and store the output job IDs.

```
usage: multi_qsub.py [-h] [-t] job_scripts [job_scripts ...]
```
#### **Required arguments**

#### **job\_scripts**

The job script files to submit to the queuing system.

#### <span id="page-21-0"></span>**-h**, **--help**

Show the help message and exit

#### **-t**, **--test**

Only print each of the qsub commands instead of actually running the commands.

# **2.2.11 network\_plots\_gephi.py**

Create network plots based on correlation matrix.

```
usage: network_plots_gephi.py [-h] [-go GEXF_OUT] [-fp FIL_PCT] [-w STATS_OUT_FNH]
˓→biom_file mapping_file condition_column in_corr_mat cat_name
```
#### **Required Arguments**

#### **biom\_file**

The biom-format file.

#### **mapping\_file**

Mapping file for reading sampleIDs and their groups.

#### **condition\_column**

Column name in mapping file denoting the categories.

#### **in\_corr\_mat**

Correlation matrix file. The format for the tab-separated file should be: Category -> Variable -> by Variable -> Correlation

#### **cat\_name**

Category to be plotted.

#### **Optional Arguments**

- **-go** GEXF\_OUT, **--gexf\_out** GEXF\_OUT The directory to output the PCoA plots to.
- **--scaling\_factor** SCALING\_FACTOR Graph information written to this Graph Exchange XML Format file. This file can be input to Gephi.
- **-fp** FIL\_PCT, **--fil\_pct** FIL\_PCT Specify the minimum value of correlation strength to display. By default, all correlations greater than or equal to 0.75 will be shown.
- **-w** STATS\_OUT\_FNH, **--stats\_out\_fnh** STATS\_OUT\_FNH Write out graph statistics - degree and betweenness centrality calculations for each node.
- **-h**, **--help** Show this help message and exit

### **2.2.12 otu\_condense.py**

Step 1 of the condensing process. Take a taxonomy table from the assign\_taxonomy QIIME script and prune all redundant taxonomy strings

<span id="page-22-0"></span>usage: otu\_condense.py [-h] -i INPUT\_ASSIGNED\_TAXONOMY [-p PRUNED\_OUTPUT\_ ˓<sup>→</sup>FILE] [-n NON\_UNIQUE\_OUTPUT\_FILE] [-l {k,p,c,o,f,g,s}] [-v]

#### **Required arguments**

**-i** INPUT\_ASSIGNED\_TAXONOMY, **--input\_assigned\_taxonomy** INPUT\_ASSIGNED\_TAXONOMY The taxonomy file output by the assign\_taxonomy script.

#### **Optional arguments**

- **-p** PRUNED\_OUTPUT\_FILE, **--pruned\_output\_file** PRUNED\_OUTPUT\_FILE The output file for the pruned taxonomy list. Defaults to condensed\_assigned\_taxonomy.txt
- **-n** NON\_UNIQUE\_OUTPUT\_FILE, **--non\_unique\_output\_file** NON\_UNIQUE\_OUTPUT\_FILE The file will contain a list of pruned OTU IDs associated with the OTU IDs they replaced. Defaults to nonunique\_otu\_matrix.txt
- **-l** {k,p,c,o,f,g,s}, **--phylogenetic\_level** {k,p,c,o,f,g,s} Set the phylogenetic level at which to define OTUs for condensing and downstream processing. Defaults to species level.
- **-h**, **--help** Show the help message and exit
- **-v**, **--verbose** Print detailed information about script operation.

### **2.2.13 otu\_to\_tax\_name.py**

Convert a list of OTU IDs to a list of OTU IDs paired with Genus\_species identifiers.

```
usage: otu_to_tax_name.py [-h] -i OTU_ID_FP -t TAXONOMY_FP [-o OUTPUT_FP]
```
#### **Required arguments**

- **-i** OTU\_ID\_FP, **--otu\_id\_fp** OTU\_ID\_FP Either a text file containing a list (one per line) of OTU IDs, or a tab-separated (classic) BIOM-format file.
- **-t** TAXONOMY\_FP, **--taxonomy\_fp** TAXONOMY\_FP A file associating OTU ID with a full taxonomic specifier.

#### **Optional arguments**

**-o** OUTPUT\_FP, **--output\_fp** OUTPUT\_FP

For a list input, a new file containing a list of OTU IDs and their corresponding short taxonomic identifiers separated by tabs. For a BIOM file input, a new mapping file with all the OTU IDs replaced by the short identifier.

**-h**, **--help**

Show the help message and exit

# <span id="page-23-0"></span>**2.2.14 pick\_otus\_condense.py**

Step 3 of the condensing process. Condense the QIIME pick\_otus.py script output by moving the sequences associated with non-unique OTUs to OTU IDs that were identified as unique.

usage: pick\_otus\_condense.py [-h] -s SEQS\_OTUS -n NON\_UNIQUE\_OTU\_MATRIX [-o, ˓<sup>→</sup>CONDENSED\_SEQS\_OTUS\_FILE] [-v]

#### **Required arguments**

- **-s** SEQS\_OTUS, **--seqs\_otus** SEQS\_OTUS The list of OTU IDs and their associated sequence IDs.
- **-n** NON\_UNIQUE\_OTU\_MATRIX, **--non\_unique\_otu\_matrix** NON\_UNIQUE\_OTU\_MATRIX The list of unique OTU IDs associated with the OTU IDs they replaced.
- **-o** CONDENSED\_SEQS\_OTUS\_FILE, **--condensed\_seqs\_otus\_file** CONDENSED\_SEQS\_OTUS\_FILE The condensed set of OTU IDs and the matching sequences. By default outputs to condensed\_seqs\_otus.txt

#### **Optional arguments**

- **-h**, **--help** Show the help message and exit
- **-v**, **--verbose** Print detailed information about script operation.

# **2.2.15 primer\_average.py**

Combine multi-primer pick OTUs results files into a single results file while at the same time averaging sequence counts per sample for OTUs shared between the primer-set results. See reference: Kumar PS et al. (2011) doi:10.1371/journal.pone.0020956

usage: primer\_average.py [-h] --p1 P1 --p2 P2 [-o OUTPUT\_FP] [-v]

#### **Required arguments**

**--p1** P1

Primer-set 1 seqs\_otus results files.

**--p2** P2

Primer-set 2 seqs\_otus results files.

#### **Optional arguments**

```
-o OUTPUT_FP, --output_fp OUTPUT_FP
```
The combined seqs\_otus file that has been averaged by shared OTU entries. Default: combined\_seqs\_otus.txt

```
-h, --help
```
Show the help message and exit

#### **-v**, **--verbose**

Print detailed information about script operation.

## <span id="page-24-0"></span>**2.2.16 prune\_otus.py**

Parse the OTU-sequence data in two steps. First remove any OTUs that occur in less than a user-defined percent of samples (default 5%). Second, remove any OTUs that make up less than a user-defined percentage of the overall sequences (default 0.01%)

```
usage: prune_otus.py [-h] -i SEQS_OTUS_FN -t ID_TO_TAXONOMY_FN [-p PERCENT_OF_
˓→SAMPLES] [-s PERCENT_OF_SEQUENCES] [-l {k,p,c,o,f,g,s}] [-o OUTPUT_PRUNED_OTUS_FN]
˓→[--output_removed_otus_fn OUTPUT_REMOVED_OTUS_FN] [-v]
```
#### **Required arguments**

- **-i** SEQS\_OTUS\_FN, **--seqs\_otus\_fn** SEQS\_OTUS\_FN The output from the pick OTUs step, e.g. seqs\_otus.txt
- **-t** ID\_TO\_TAXONOMY\_FN, **--id\_to\_taxonomy\_fn** ID\_TO\_TAXONOMY\_FN Path to tab-delimited file mapping sequences to assigned taxonomy.

#### **Optional arguments**

- **-p** PERCENT\_OF\_SAMPLES, **--percent\_of\_samples** PERCENT\_OF\_SAMPLES OTUs that occur in less than this percent of samples will be removed. Default is 5 percent.
- **-s** PERCENT\_OF\_SEQUENCES, **--percent\_of\_sequences** PERCENT\_OF\_SEQUENCES OTUs that occur in less than this percent of total sequences will be removed. Default is 0.01 percent.
- **-l** {k,p,c,o,f,g,s}, **--phylogenetic\_level** {k,p,c,o,f,g,s} Set the phylogenetic level at which to join OTUs for consideration in pruning. Default is 'g'(group).
- **-o** OUTPUT\_PRUNED\_OTUS\_FN, **--output\_pruned\_otus\_fn** OUTPUT\_PRUNED\_OTUS\_FN The main output file that will contain the remaining OTUs and sequence IDs.

```
--output_removed_otus_fn OUTPUT_REMOVED_OTUS_FN
     The file to write out the set of OTUs that were removed by the filter.
```
- **-h**, **--help** Show the help message and exit
- **-v**, **--verbose** Print detailed information about script operation.

# **2.2.17 restrict\_repset.py**

Take a subset BIOM table (e.g. from a core calculation) and a representative set (repset) FASTA file and create a new repset restricted to the OTUs in the BIOM table.

usage: restrict\_repset.py [-h] -i BIOM\_FP -r REPSET\_FP [-o REPSET\_OUT\_FP]

### **Required arguments**

- **-i** BIOM\_FP, **--biom\_fp** BIOM\_FP Path to a biom-format file with OTU-Sample abundance data.
- **-r** REPSET\_FP, **--repset\_fp** REPSET\_FP Path to a FASTA-format file containing the representative set of OTUs.

- <span id="page-25-0"></span>**-o** REPSET\_OUT\_FP, **--repset\_out\_fp** REPSET\_OUT\_FP Path to the new restricted repset file.
- **-h**, **--help** Show the help message and exit

# **2.2.18 split\_sequence\_data.py**

Split an input FASTA-formatted sequence file into a user-specified number of smaller files such that the sequence data is evenly distributed among them.

```
usage: split_sequence_data.py [-h] -i INPUT_FASTA_FN [-n NUM_OUTPUT_FILES] [-
˓→o OUTPUT_DIR] [-v]
```
#### **Required arguments**

```
-i INPUT_FASTA_FN, --input_fasta_fn INPUT_FASTA_FN
     The sequence data file to be split up into a series of smaller files.
```
**-n** NUM\_OUTPUT\_FILES, **--num\_output\_files** NUM\_OUTPUT\_FILES The number of files the input data should be split into.

#### **Optional arguments**

```
-o OUTPUT_DIR, --output_dir OUTPUT_DIR
     The location to write the split data files.
```
- **-h**, **--help** Show the help message and exit
- **-v**, **--verbose** Print detailed information about script operation.

## **2.2.19 transpose\_biom.py**

Transpose a BIOM-format file so that the matrix is sample by species.

```
usage: transpose_biom.py [-h] -i INPUT_BIOM_FP -m MAPPING [-c MAP_CATEGORY] -
˓→o OUTPUT_BIOM_FP [-v]
```
#### **Required arguments**

```
-i INPUT_BIOM_FP, --input_biom_fp INPUT_BIOM_FP
    The BIOM-format file.
```
- **-m** MAPPING, **--mapping** MAPPING The mapping file specifying group information for each sample.
- **-o** OUTPUT\_BIOM\_FP, **--output\_biom\_fp** OUTPUT\_BIOM\_FP The BIOM-format file to write.

<span id="page-26-0"></span>**-c** MAP\_CATEGORY, **--map\_category** MAP\_CATEGORY

A mapping category, such as TreatmentType, that will be used to split the data into separate BIOM files; one for each value found in the category.

**-h**, **--help** Show the help message and exit

**-v**, **--verbose** Print detailed information about script operation.

# **2.3 Visualization**

PhyloToAST scripts used for visualizing data.

# **2.3.1 diversity.py**

Calculate the alpha diversity of a set of samples using one or more metrics and output a kernal density estimatorsmoothed histogram of the results.

```
usage: diversity.py [-h] [-d DIVERSITY [DIVERSITY ...]] [--plot_title PLOT_TITLE] [--
\rightarrowimage_type IMAGE_TYPE] [--save_calculations SAVE_CALCULATIONS] [--show_
\rightarrowsignificance] [--show available metrics] -m MAP FILE -i BIOM FP -c CATEGORY --color
˓→by COLOR_BY -o OUT_DIR
```
#### **Required arguments**

- **-m** MAP\_FILE, **--map\_file** MAP\_FILE QIIME mapping file.
- **-i** BIOM\_FP, **--biom\_fp** BIOM\_FP BIOM table file name
- **-c** CATEGORY, **--category** CATEGORY Specific category from the mapping file.
- **--color\_by** COLOR\_BY

A column name in the mapping file containing hexadecimal (#FF0000) color values that will be used to color the groups. Each sample ID must have a color entry.

**-o** OUT\_DIR, **--out\_dir** OUT\_DIR The directory all plots will be saved to.

### **Optional arguments**

**-h**, **--help**

show this help message and exit

```
-d DIVERSITY [DIVERSITY ...], --diversity DIVERSITY [DIVERSITY ...]
```
The alpha diversity metric. Default value is 'shannon', which will calculate the Shannon entropy. Multiple metrics can be specified (space separated). The full list of metrics is available at: [http://scikit-bio.org/docs/](http://scikit-bio.org/docs/latest/generated/skbio.diversity.alpha.html) [latest/generated/skbio.diversity.alpha.html.](http://scikit-bio.org/docs/latest/generated/skbio.diversity.alpha.html)

```
--plot_title PLOT_TITLE
```
The name of a PDF file the pathway map will be written to.

- **-p** IMAGE\_TYPE, **--image\_type** IMAGE\_TYPE The type of image to save: PNG, SVG, etc.
- **--save\_calculations** SAVE\_CALCULATIONS

Path and name of text file to store the calculated diversity metrics.

#### **--show\_significance**

Display significance testing results. The results will be shown by default.

#### **--show\_available\_metrics**

Supply this parameter to see which alpha diversity metrics are available for usage. No calculations will be performed if this parameter is provided.

# **2.3.2 iTol.py**

Create files appropriate for use in the iTOL visualization program by using the abundance data from a biom-format file and groups specified in a QIIME mapping file. The program also modifies a Newick-format phylogenetic tree file to use proper taxonomic names instead of OTU IDs for useful display in iTOL.

```
usage: iTol.py [-h] -i OTU_TABLE -m MAPPING [-t INPUT_TREE] [-e OUTPUT_TRE] [-o.
→OUTPUT_ITOL_TABLE] [-c MAP_CATEGORIES] [-a {MRA,NMRA,raw}]
```
### **Required arguments**

- **-i** OTU\_TABLE, **--otu\_table** OTU\_TABLE The biom-format file with OTU-Sample abundance data.
- **-m** MAPPING, **--mapping** MAPPING The mapping file specifying group information for each sample.

### **Optional arguments**

- **-t** INPUT\_TREE, **--input\_tree** INPUT\_TREE A phylogenetic tree in Newick format to be modified by exchanging the OTU ID node names for taxonomic names.
- **-e** OUTPUT\_TRE, **--output\_tre** OUTPUT\_TRE The output Newick-format tree (.tre) file

**-o** OUTPUT\_ITOL\_TABLE, **--output\_itol\_table** OUTPUT\_ITOL\_TABLE

Other than a phylogenetic tree, the main input to iTOL is a dataset file containing some representation of the abundance of every OTU across the specified data groups. This program provides multiple calculation methods. See the –analysis\_metric option for details.

```
-c MAP_CATEGORIES, --map_categories MAP_CATEGORIES
     Any mapping categories, such as treatment type, that will be used to group the data in the output iTOL table.
     For example, one category with three types will result in three data columns in the final output. Two categories
     with three types each will result in six data columns. Default is no categories and all the data will be treated as
     a single group.
```

```
-a {MRA,NMRA, raw}, --analysis_metric {MRA,NMRA, raw}
     Specifies which metric is calculated on the abundance data in the OTU table. Available options: MRE - mean
     relative abundance (Abundance data is normalized by total sample abundance, then averaged across OTU),
```
<span id="page-28-0"></span>NMRE - normalized mean relative abundance (MRE normalized by the total MRE across the groups as specified in –map\_categories), raw (outputs the actual sequence abundance data for each OTU).

#### **--stabilize\_variance**

Apply the variance-stabilizing arcsine square root transformation to the OTU proportion data. Recommended for usage with -a NMRA or -a MRA.

#### **-h**, **--help**

Show the help message and exit.

### **Workflow for generating useful phylogenetic trees using PhyloToAST**

Step 1 : Obtain .tre file from QIIME's [make\\_phylogeny.py](http://qiime.org/scripts/make_phylogeny.html) script.

**Step 2** : Run  $i$  Tol.py script with  $-a$  NMRA analysis metric. This file will denote the multibar graph around the circular phylogenetic tree.

**Step 3** : Run  $i$  Tol.py script with  $-a$  raw analysis metric. This file will denote the gradient graph around the circular phylogenetic tree.

Step 4 : Upload modified .tre file from iTol.py script to [iTOL website.](http://itol.embl.de/) Add your dataset files and obtain the final phylogenetic tree figure.

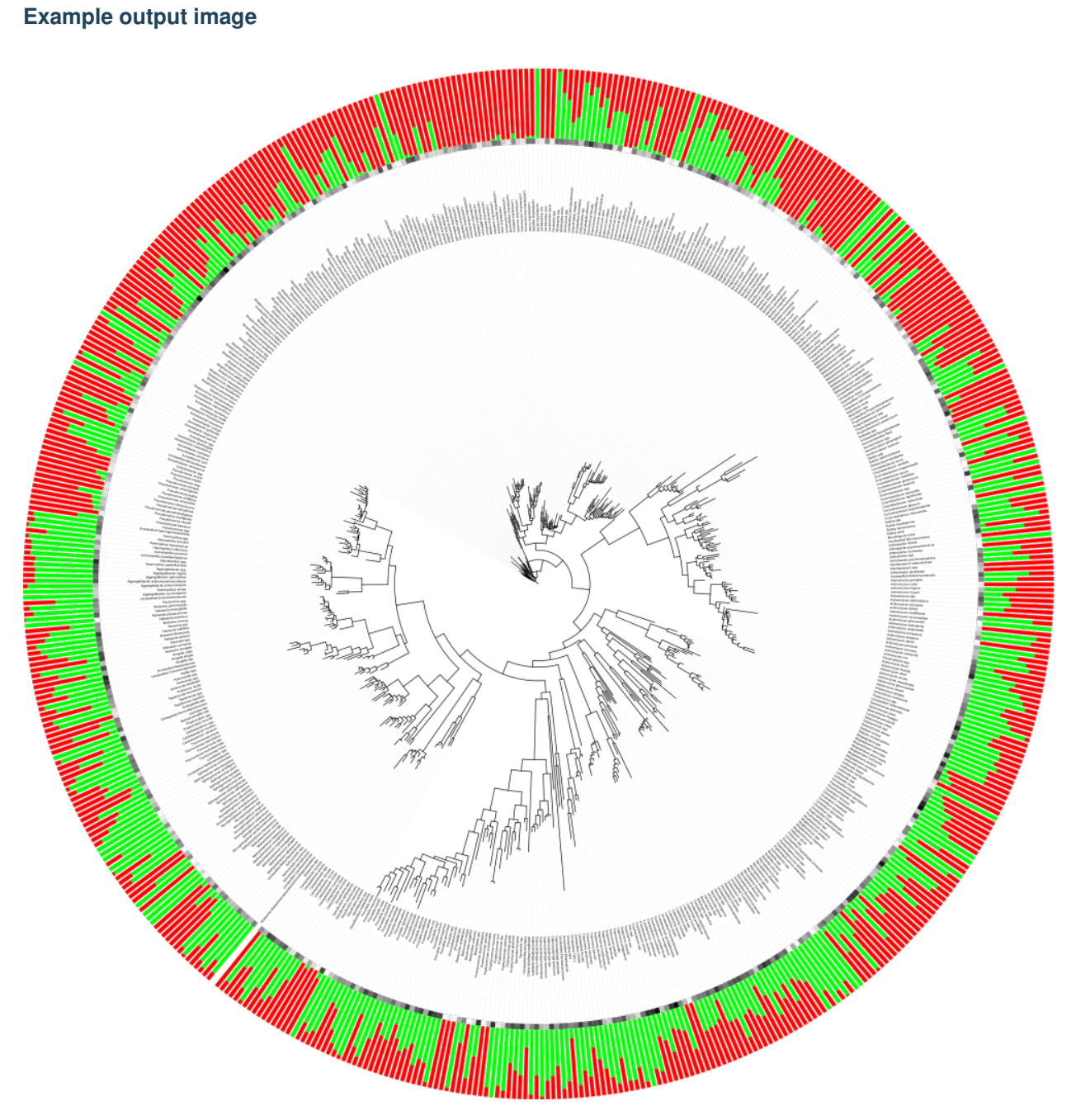

*NOTE* : Please refer to [iTOL help page](http://itol.embl.de/help.cgi#datasets) for changing dataset parameters.

# **2.3.3 LDA.py**

This script calculates and returns LDA plots based on normalized relative abundances or distance matrices (for e.g. unifrac distance matrix).

```
usage: LDA.py [-h] -m MAP_FP -g GROUP_BY [-c COLORS] [-ot OTU_TABLE] [-dm DIST_MATRIX_
˓→FILE] [--save_lda_input SAVE_LDA_INPUT] [--plot_title PLOT_TITLE] [-o OUT_FP] [-d
˓→{2,3}] [--z_angles Z_ANGLES Z_ANGLES] [--figsize FIGSIZE FIGSIZE] [--font_size FONT_
˓→SIZE] [--label_padding LABEL_PADDING] [--annotate_points] [--ggplot2_style]
```
#### <span id="page-30-0"></span>**Required arguments**

**-m** MAP\_FP, **--map\_fp** MAP\_FP Metadata mapping file.

**-g** GROUP\_BY [GROUP\_BY ...], **--group\_by** GROUP\_BY [GROUP\_BY ...] A column name in the mapping file containing categorical values that will be used to identify groups. Each sample ID must have a group entry. Default is no categories and all the data will be treated as a single group.

#### **Optional arguments**

**-c** COLORS, **--colors** COLORS A column name in the mapping file containing hexadecimal (#FF0000) color values that will be used to color the groups. Each sample ID must have a color entry.

- **-ot** OTU\_TABLE, **--otu\_table** OTU\_TABLE Input biom file format OTU table.
- **-dm** DIST\_MATRIX\_FILE, **--dist\_matrix\_file** DIST\_MATRIX\_FILE Input distance matrix file.
- **--save\_lda\_input** SAVE\_LDA\_INPUT Save a CSV-format file of the transposed LDA-input table to the file specifed by this option.
- **--plot\_title** PLOT\_TITLE Plot title. Default is no title.
- **-o** OUT\_FP, **--out\_fp** OUT\_FP The path and file name to save the plot under. If specified, the figure will be saved directly instead of opening a window in which the plot can be viewed before saving.
- **-d** {2,3}, **--dimensions** {2,3} Choose whether to plot 2D or 3D.
- **--z\_angles** Z\_ANGLES Z\_ANGLES Specify the azimuth and elevation angles for a 3D plot.
- **--figsize** FIGSIZE FIGSIZE Specify the 'width height' in inches for LDA plots. By default, figure size is 14x8 inches.
- **--font\_size** FONT\_SIZE Sets the font size for text elements in the plot.

#### **--label\_padding** LABEL\_PADDING

Sets the spacing in points between the each axis and its label.

**--annotate**

If specified, each data point will be labeled with its sample ID. Currently, only works for 2D plots. Default is False.

#### **--ggplot2\_style**

Apply ggplot2 styling to the figure. Default is False.

**-h**, **--help**

Show the help message and exit.

#### **Workflow for generating LDA plots using PhyloToAST**

Step 1 : Create an all-pairs distance matrix for your sample data using the [beta\\_diversity.py](http://qiime.org/scripts/beta_diversity.html) QIIME script. Different distance metrics can be calculated here: bray\_curtis, morisita\_horn, kulczynski, and many others.

<span id="page-31-1"></span>Step 2 : Users can use either diversity distance matrix file or BIOM format file to run LDA, py script with all relevant parameters. If a distance matrix file is provided, LDA will use the distance matrix as an input, otherwise it will calculate OTU relative abundances from input BIOM format file and run LDA based on OTU relative abundances.

### **Example plots**

2D LDA plot based on relative abundances with 5 metadata categories<sup>[1](#page-31-0)</sup>.

LDA.py -i table.biom -m mapping.txt -g Condition -c Colors

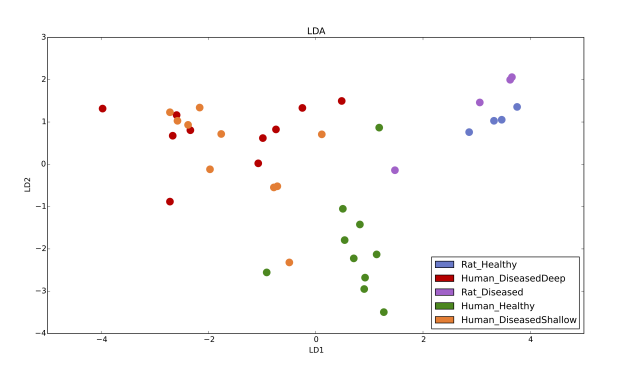

Citation:

# **2.3.4 LDA\_bubble.py**

This script returns LDA plots, with samples/dots sized by relative abundances of input OTU(s).

```
usage: LDA_bubble.py [-h] -i OTU_TABLE -m MAP_FP -g GROUP_BY -c COLOR_BY -ids OTU_IDS_
˓→FP [-dm DIST_MATRIX_FILE] [--save_lda_input SAVE_LDA_INPUT] [-od OUTPUT_DIR] [--
˓→scale_by SCALE_BY] [-s SAVE_AS] [--ggplot2_style] [-v]
```
### **Required arguments**

- **-i** OTU\_TABLE, **--otu\_table** OTU\_TABLE Input biom file format OTU table.
- **-m** MAP\_FP, **--map\_fp** MAP\_FP Metadata mapping file.
- **-g** GROUP\_BY, **--group\_by** GROUP\_BY A column name in the mapping file containing categorical values that will be used to identify groups. Each sample ID must have a group entry. Default is no categories and all the data will be treated as a single group.

**-c** COLOR\_BY, **--color\_by** COLOR\_BY A column name in the mapping file containing hexadecimal (#FF0000) color values that will be used to color the groups. Each sample ID must have a color entry.

**-ids** OTU\_IDS\_FP, **--otu\_ids\_fp** OTU\_IDS\_FP Path to a file containing one OTU ID per line. One plot will be created for each OTU.

<span id="page-31-0"></span> $1$  Dabdoub, S. M. et al. PhyloToAST: Bioinformatics tools for species-level analysis and visualization of complex microbial datasets. Sci. Rep. 6, 29123; doi: [10.1038/srep29123](http://www.nature.com/articles/srep29123) (2016).

- <span id="page-32-0"></span>**-dm** DIST\_MATRIX\_FILE, **--dist\_matrix\_file** DIST\_MATRIX\_FILE Input distance matrix file.
- **--save\_lda\_input** SAVE\_LDA\_INPUT

Save a CSV-format file of the transposed LDA-input table to the file specifed by this option.

**-od** OUTPUT\_DIR, **--output\_dir** OUTPUT\_DIR The directory to save the LDA bubble plots to. By default, plots will be saved in current working directory.

```
--scale_by SCALE_BY
```
Species relative abundance is multiplied by this factor in order to make appropriate visible bubbles in the output plots. Default scaling is 1000.

```
-s SAVE_AS, --save_as SAVE_AS
```
The type of image file for LDA plots. By default, plots will be saved in 'svg' format.

- **--ggplot2\_style** Apply ggplot2 styling to the figure.
- **-v**, **--verbose** Displays species name as each is being plotted and stored to disk.
- **-h**, **--help**

Show the help message and exit

# **2.3.5 PCoA.py**

Create a series of 2D or 3D PCoA plots where the marker size varies by relative abundance of a particular OTU.

```
usage: PCoA.py [-h] -i COORD_FP -m MAP_FP -b COLORBY [-o OUT_FN] [-d \{2,3\}] [-t TITLE].
˓→[--save] [-c MAP_CATEGORIES] [-s POINT_SIZE]
```
#### **Required Arguments**

- **-i** COORD\_FP, **--coord\_fp** COORD\_FP Path to the principal coordinates result file (i.e., output from principal\_coordinates.py).
- **-m** MAP\_FP, **--map\_fp** MAP\_FP Path to the metadata mapping file.

```
-g GROUP_BY, --group_by GROUP_BY
```
Metadata category/categories (column headers) to group samples by in the plot. A single category can be specified as follows: -b Treatment. Multiple categories can also be specified: -b Treatment, Age. Finally, each specified category can be fixed to a single value: -b Treatment, Age, Gender=male. Note that in all cased, no spaces should be used). The program will create one group for each unique combination of values for the specified categories and put each sample in the appropriate group that matches its metadata. For example, if Treatment has two values (TreatmentA, TreatmentB) and Gender has two values (male, female), there are a total of 4 possible groups: TreatmentA and male, TreatmentA and female, TreatmentB and male, TreatmentB and female. In the output plot legend, multiple-category groups will have their values joined by an underscore: TreatmentA\_male, TreatmentB\_female.

- <span id="page-33-0"></span>**-d** {2,3}, **--dimensions** {2,3} Choose whether to plot 2D or 3D. Default is a 2D plot.
- **-c** COLORS, **--colors** COLORS A column name in the mapping file containing hexadecimal (#FF0000) color values that will be used to color the groups. Each sample ID must have a color entry.
- **-s** POINT\_SIZE, **--point\_size** POINT\_SIZE

Specify the size of the circles representing each of the samples in the plot.

**--pc\_order** PC\_ORDER

Choose which Principle Coordinates are displayed and in which order, for example: 1,2 (Note the lack of any spaces around the comma).

**--x\_limits** X\_LIMITS X\_LIMITS

Specify limits for the x-axis instead of automatic setting based on the data range. Should take the form: –x\_limits -0.5 0.5

**--y\_limits** Y\_LIMITS Y\_LIMITS

Specify limits for the y-axis instead of automatic setting based on the data range. Should take the form: –y\_limits -0.5 0.5

**--z\_limits** Z\_LIMITS Z\_LIMITS

Specify limits for the z-axis instead of automatic setting based on the data range. Should take the form:  $-z$  limits -0.5 0.5

- **--z\_angles** Z\_ANGLES Z\_ANGLES Specify the azimuth and elevation angles for a 3D plot.
- **-t** TITLE, **--title** TITLE Title of the plot.
- **--figsize** FIGSIZE FIGSIZE Specify the 'width height' in inches for PCoA plots.By default, figure size is 14x8 inches
- **--font\_size** FONT\_SIZE Sets the font size for text elements in the plot.

### **--label\_padding** LABEL\_PADDING

Sets the spacing in points between the each axis and its label.

#### **--annotate\_points**

If specified, each graphed point will be labeled with its sample ID.

#### **--ggplot2\_style**

Apply ggplot2 styling to the figure.

**-o** OUT\_FP, **--out\_fp** OUT\_FP

The path and file name to save the plot under. If specified, the figure will be saved directly instead of opening a window in which the plot can be viewed before saving.

**-h**, **--help**

Show the help message and exit.

#### **Workflow for generating PCoA plots using PhyloToAST**

Step 1 : Create an all-pairs distance matrix for your sample data using the [beta\\_diversity.py](http://qiime.org/scripts/beta_diversity.html) QIIME script. Different distance metrics can be calculated here: bray\_cutis, morisita\_horn, kulczynski, and many others.

Step 2 : Perform a principal coordinates analysis of the distance matrix from Step 1 using QIIME's [princi](http://qiime.org/scripts/principal_coordinates.html)[pal\\_coordinates.py](http://qiime.org/scripts/principal_coordinates.html) script.

Alternate Step 1 and 2 combined for UniFrac PCoA: The [beta\\_diversity\\_through\\_plots.py](http://qiime.org/scripts/beta_diversity_through_plots.html) script produces the PCoA analysis of the UniFrac distances (weighted and unweighted) in one step.

Step 3 : Run PhyloToAST's  $PCoA$ . py with the input  $(-i)$  set to the output from Step 2.

For minimum functionality, also set the mapping file  $(-m)$ , and the grouping category column within the mapping file  $(-b)$ . If you want to specify your own colors for the groups, also specify  $-c$  option. To get a 3D plot that is rotatable/zoomable specify -d 3.

### **Example plots**

2D PCoA plot with 2 metadata categories - DiseaseState and SmokingStatus.

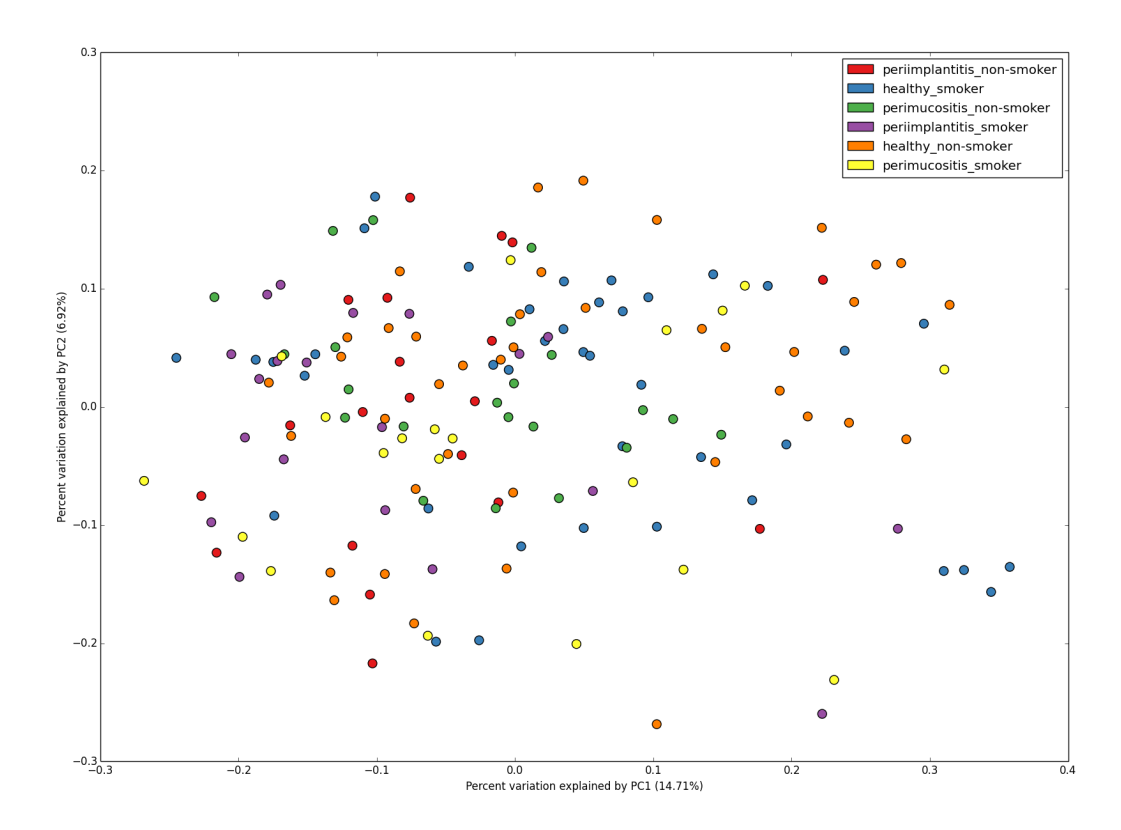

3D PCoA plot with 2 metadata categories - DiseaseState and SmokingStatus.

<span id="page-35-0"></span>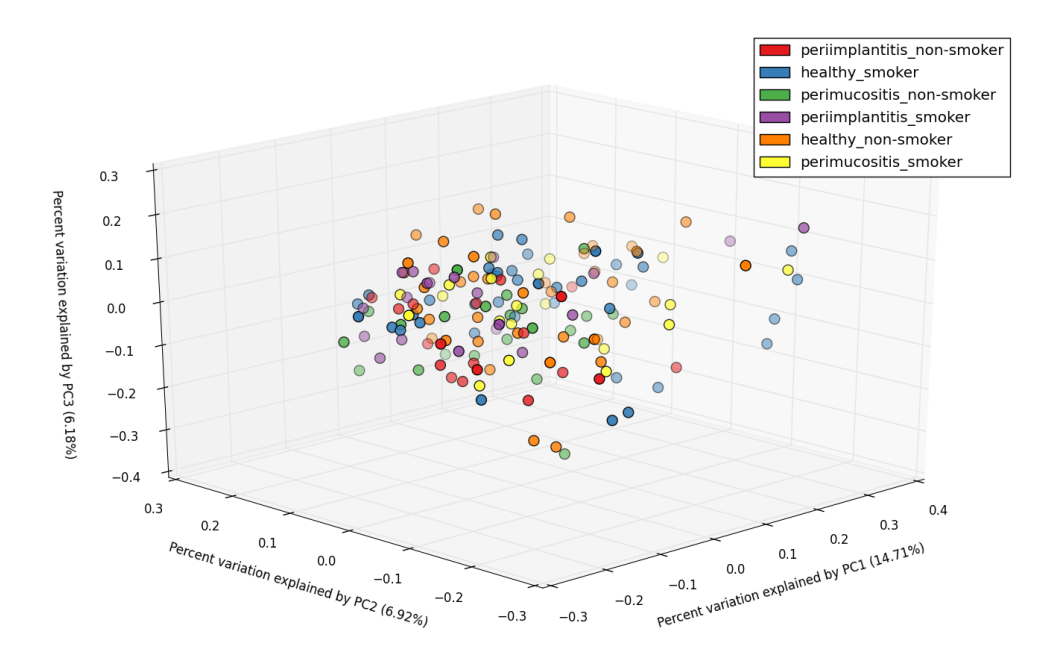

# **2.3.6 PCoA\_bubble.py**

Create a series of Principal Coordinate plots for each OTU in an input list where the plot points are varied in size by the relative abundance of the OTU (relative to either Sample or the total contribution of the OTU to the data set.

```
usage: PCoA_bubble.py [-h] -i OTU_TABLE -m MAPPING -pc PCOA_FP -b GROUP_BY [-c.,
˓→COLORS] -ids OTU_IDS_FP [-o OUTPUT_DIR] [-s SAVE_AS] [--scale_by SCALE_BY] [--
˓→ggplot2_style] [-v]
```
#### **Required Arguments**

- **-i** OTU\_TABLE, **--otu\_table** OTU\_TABLE The biom-format file with OTU-Sample abundance data.
- **-m** MAPPING, **--mapping** MAPPING The mapping file specifying group information for each sample.
- **-pc** PCOA\_FP, **--pcoa\_fp** PCOA\_FP Principal Coordinates Analysis file. Eg. unweighted\_unifrac\_pc.txt, or any other output from principal\_coordinates.py.
- **-b** GROUP\_BY, **--group\_by** GROUP\_BY Column name in mapping file specifying group information.
- **-c** COLORS, **--colors** COLORS

A column name in the mapping file containing hexadecimal (#FF0000) color values that will be used to color the groups. Each sample ID must have a color entry.

**-ids** OTU\_IDS\_FP, **--otu\_ids\_fp** OTU\_IDS\_FP Path to a file containing one OTU ID per line. One plot will be created for each OTU.

```
-o OUTPUT_DIR, --output_dir OUTPUT_DIR
     The directory to output the PCoA plots to.
```
- **-s** SAVE\_AS, **--save\_as** SAVE\_AS The type of image file for PCoA plots. By default, files will be saved in SVG format.
- **--scale\_by** SCALE\_BY

Species relative abundance is multiplied by this factor in order to make appropriate visible bubbles in the output plots. Default is 1000.

**--ggplot2\_style** Apply ggplot2 styling to the figure.

**-v**, **--verbose** Displays species name as each is being plotted and saved.

**-h**, **--help** Show this help message and exit

## **Example plot**

PCoA bubble plots of subgingival microbiome pathogens of smokers<sup>[1](#page-36-0)</sup>.

<span id="page-36-0"></span><sup>1</sup> The Subgingival Microbiome of Clinically Healthy Current and Never Smokers. Matthew R Mason, Philip M Preshaw, Haikady N Nagaraja, Shareef M Dabdoub, Anis Rahman and Purnima S Kumar; doi: [10.1038/ismej.2014.114](http://dx.doi.org/10.1038/ismej.2014.114)

<span id="page-37-0"></span>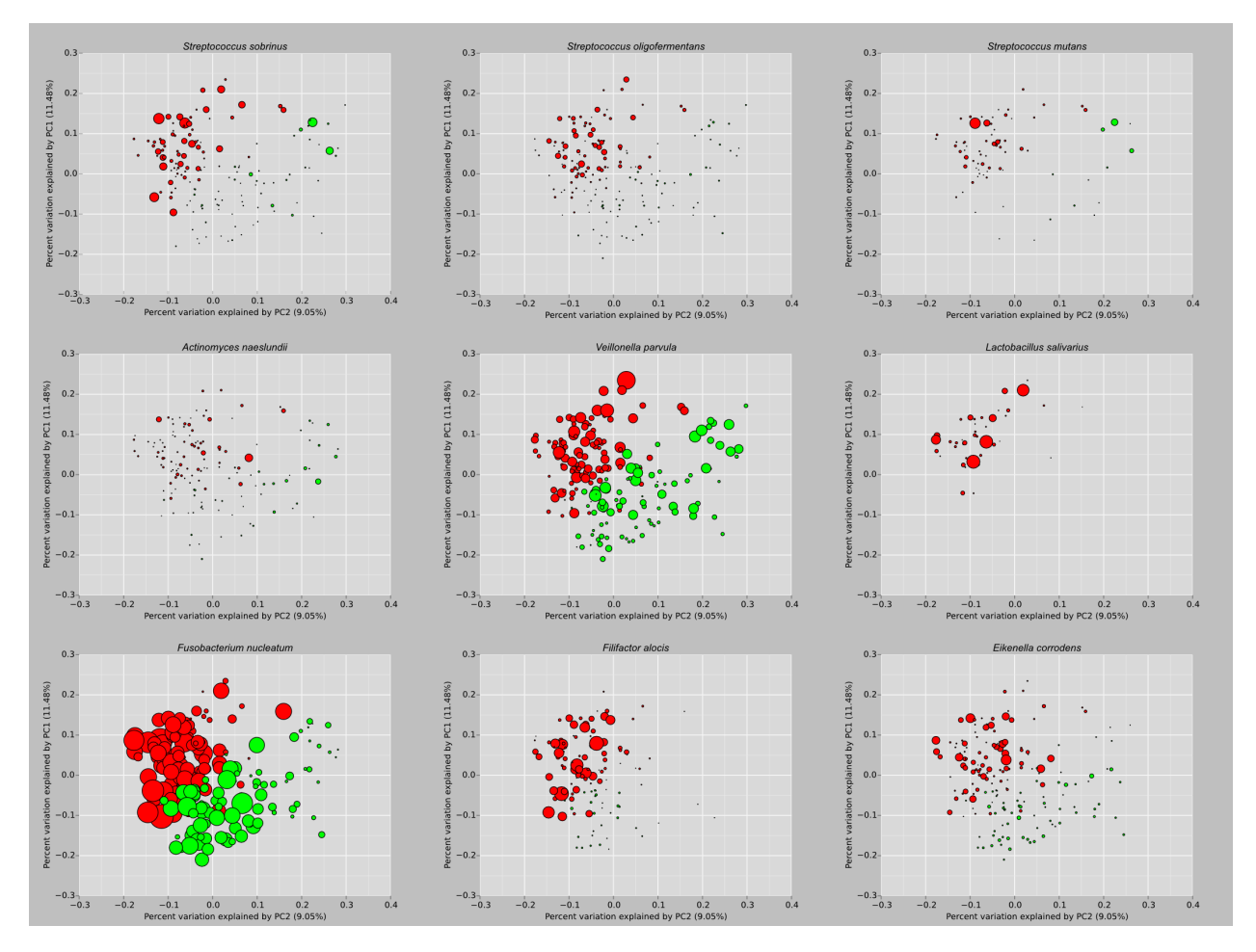

Citation:

# **2.4 Complete Script List**

All available PhyloToAST scripts.

# **2.4.1 filter\_keep\_otus\_by\_sample**

This filter allows for the removal of sequences not contained within a user- specified list of Sample IDs. This script examines each OTU and removes any sequences not originating from the specified set of allowed Sample IDs. Any empty OTUs that result are removed.

```
usage: filter_keep_otus_by_sample.py [-h] -i OTU_MAP -k SAMPLES_TO_KEEP_FP -o OUTPUT_
˓→OTU_MAP_FP [-v]
```
### **Required Arguments**

**-i** OTU\_MAP, **--otu\_map** OTU\_MAP Path to the input OTU map (i.e., the output from pick\_otus.py)

- <span id="page-38-0"></span>**-k** SAMPLES\_TO\_KEEP\_FP, **--samples\_to\_keep\_fp** SAMPLES\_TO\_KEEP\_FP Path to the file containing Sample IDs to keep in the new OTU map. One Sample ID per line.
- **-o** OUTPUT\_OTU\_MAP\_FP, **--output\_otu\_map\_fp** OUTPUT\_OTU\_MAP\_FP Path to the output filtered OTU map

### **-h**, **--help**

Show this help message and exit

## **-v**, **--verbose**

Specify for verbose description of the script output.

# Citing PhyloToAST

<span id="page-40-0"></span>Dabdoub, S. M. et al. PhyloToAST: Bioinformatics tools for species-level analysis and visualization of complex microbial datasets. Sci. Rep. 6, 29123, 2016; doi: [10.1038/srep29123](http://dx.doi.org/10.1038/srep29123)

# Publications using PhyloToAST

<span id="page-42-0"></span>Paropkari, A. D. et al. *Smoking, Pregnancy and the Subgingival Microbiome*. Sci. Rep. 6, 30388, 2016; doi: [10.1038/srep30388](https://www.ncbi.nlm.nih.gov/pmc/articles/PMC4961950/)

Tsigarida and Dabdoub et al., *The Influence of Smoking on the Peri-Implant Microbiome*. Journal of Dental Research, 2015; doi: [10.1177/0022034515590581](http://jdr.sagepub.com/content/94/9/1202.full)

Mason et al., *The subgingival microbiome of clinically healthy current and never smokers*. The ISME Journal, 2014; doi: [10.1038/ismej.2014.114](http://www.nature.com/ismej/journal/v9/n1/full/ismej2014114a.html)

Dabdoub et al., *Patient-specific Analysis of Periodontal and Peri-implant Microbiomes*. Journal of Dental Research, 2013; doi: [10.1177/0022034513504950](http://jdr.sagepub.com/content/92/12_suppl/168S.full)

<span id="page-44-0"></span>References

Indices and tables

- <span id="page-46-0"></span>• genindex
- modindex
- search

# Index

# Symbols

–annotate command line option, [27](#page-30-0) –annotate\_points command line option, [30](#page-33-0) –color\_by COLOR\_BY command line option, [23](#page-26-0) –figsize FIGSIZE FIGSIZE command line option, [27,](#page-30-0) [30](#page-33-0) –font\_size FONT\_SIZE command line option, [27,](#page-30-0) [30](#page-33-0) –ggplot2\_style command line option, [27,](#page-30-0) [29,](#page-32-0) [30,](#page-33-0) [33](#page-36-1) –label\_padding LABEL\_PADDING command line option, [27,](#page-30-0) [30](#page-33-0) –output\_removed\_otus\_fn OUT-PUT\_REMOVED\_OTUS\_FN command line option, [21](#page-24-0) –p1 P1 command line option, [20](#page-23-0) –p2 P2 command line option, [20](#page-23-0) –pc\_order PC\_ORDER command line option, [30](#page-33-0) –plot\_title PLOT\_TITLE command line option, [23,](#page-26-0) [27](#page-30-0) –save\_calculations SAVE\_CALCULATIONS command line option, [24](#page-27-0) –save\_lda\_input SAVE\_LDA\_INPUT command line option, [27,](#page-30-0) [29](#page-32-0) –scale\_by SCALE\_BY command line option, [29,](#page-32-0) [33](#page-36-1) –scaling\_factor SCALING\_FACTOR command line option, [18](#page-21-0) –show\_available\_metrics command line option, [24](#page-27-0) –show\_significance command line option, [24](#page-27-0) –stabilize\_variance

command line option, [14,](#page-17-0) [25](#page-28-0) –x\_limits X\_LIMITS X\_LIMITS command line option, [30](#page-33-0) –y\_limits Y\_LIMITS Y\_LIMITS command line option, [30](#page-33-0) –z\_angles Z\_ANGLES Z\_ANGLES command line option, [27,](#page-30-0) [30](#page-33-0) –z\_limits Z\_LIMITS Z\_LIMITS command line option, [30](#page-33-0) -L {k,p,c,o,f,g,s}, –phylogenetic\_level {k,p,c,o,f,g,s} command line option, [14](#page-17-0) -a {MRA,NMRA,raw}, –analysis\_metric {MRA,NMRA,raw} command line option, [24](#page-27-0) -b GROUP\_BY, –group\_by GROUP\_BY command line option, [32](#page-35-0) -c CATEGORY, –category CATEGORY command line option, [23](#page-26-0) -c COLORS, –colors COLORS command line option, [27,](#page-30-0) [30,](#page-33-0) [32](#page-35-0) -c COLOR\_BY, –color\_by COLOR\_BY command line option, [28](#page-31-1) -c MAP\_CATEGORIES,  $-\text{map\_categories}$ MAP\_CATEGORIES command line option, [24](#page-27-0) -c MAP\_CATEGORY,  $-map\_category$ MAP\_CATEGORY command line option, [23](#page-26-0) -d DIVERSITY [DIVERSITY ...], –diversity DIVER-SITY [DIVERSITY ...] command line option, [23](#page-26-0) -d {2,3}, –dimensions {2,3} command line option, [27,](#page-30-0) [30](#page-33-0) -dm DIST\_MATRIX\_FILE, -dist\_matrix\_file DIST\_MATRIX\_FILE command line option, [27,](#page-30-0) [29](#page-32-0) -e OUTPUT\_TRE, –output\_tre OUTPUT\_TRE command line option, [24](#page-27-0) -fo FILTER\_OTUIDS\_FNH, –filter\_otuids\_fnh FIL-TER\_OTUIDS\_FNH

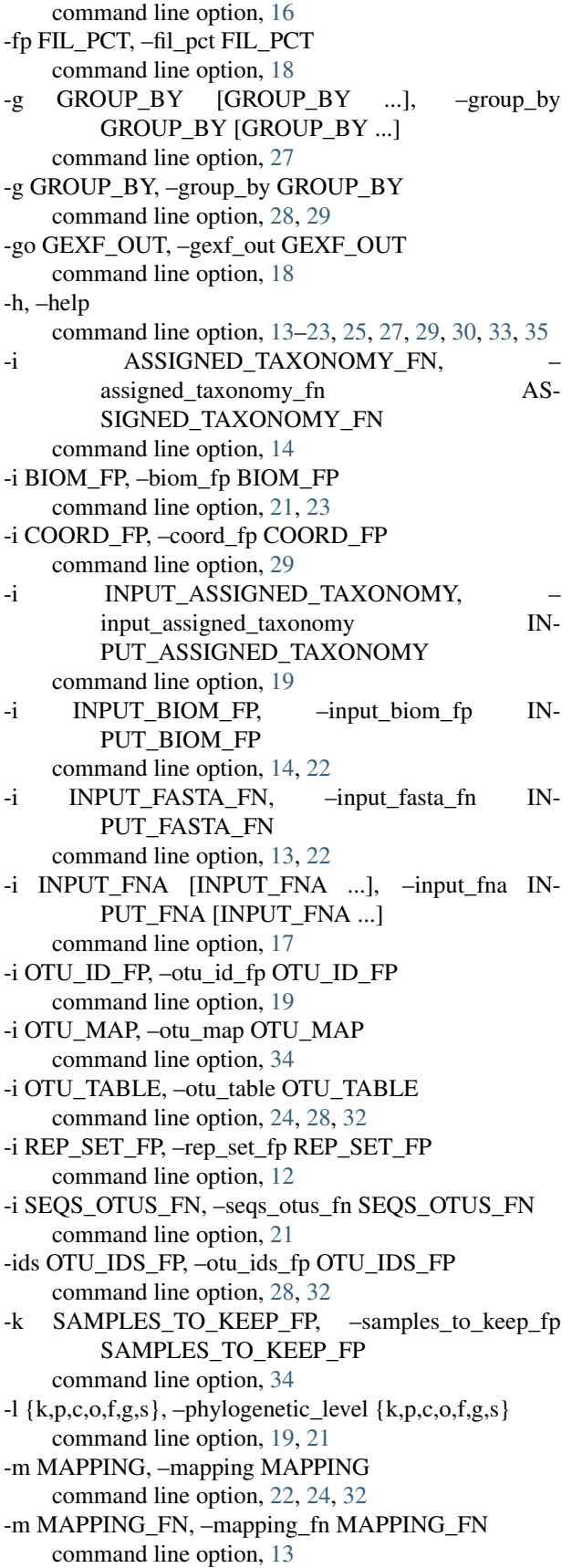

-m MAP\_FILE, –map\_file MAP\_FILE command line option, [23](#page-26-0) -m MAP\_FP, –map\_fp MAP\_FP command line option, [27–](#page-30-0)[29](#page-32-0) -n JOB\_NAME, –job\_name JOB\_NAME command line option, [17](#page-20-0) -n NON UNIQUE OTU MATRIX, –non\_unique\_otu\_matrix NON\_UNIQUE\_OTU\_MATRIX command line option, [20](#page-23-0) -n NON\_UNIQUE\_OUTPUT\_FILE, –non\_unique\_output\_file NON\_UNIQUE\_OUTPUT\_FILE command line option, [19](#page-22-0) -n NUM\_OUTPUT\_FILES, -num\_output\_files NUM\_OUTPUT\_FILES command line option, [22](#page-25-0) -o ASSIGNED\_TAXONOMY\_FP, – assigned\_taxonomy\_fp AS-SIGNED\_TAXONOMY\_FP command line option, [13](#page-16-0) -o CONDENSED\_SEQS\_OTUS\_FILE, – condensed\_seqs\_otus\_file CON-DENSED\_SEQS\_OTUS\_FILE command line option, [20](#page-23-0) -o OUTPUT\_BIOM\_FP, –output\_biom\_fp OUT-PUT\_BIOM\_FP command line option, [22](#page-25-0) -o OUTPUT\_CSV\_FP, –output\_csv\_fp OUT-PUT CSV\_FP command line option, [14](#page-17-0) -o OUTPUT\_DIR, –output\_dir OUTPUT\_DIR command line option, [15,](#page-18-0) [22,](#page-25-0) [33](#page-36-1) -o OUTPUT\_FILTERED\_REP\_SET\_FN, – output filtered rep\_set\_fn OUT-PUT\_FILTERED\_REP\_SET\_FN command line option, [16](#page-19-0) -o OUTPUT\_FN, –output\_fn OUTPUT\_FN command line option, [17](#page-20-0) -o OUTPUT\_FP, –output\_fp OUTPUT\_FP command line option, [19,](#page-22-0) [20](#page-23-0) -o OUTPUT\_ITOL\_TABLE, –output\_itol\_table OUT-PUT ITOL TABLE command line option, [24](#page-27-0) -o OUTPUT\_OTU\_MAP\_FP, –output\_otu\_map\_fp OUT-PUT\_OTU\_MAP\_FP command line option, [35](#page-38-0) -o OUTPUT\_PREFIX, –output\_prefix OUT-PUT\_PREFIX command line option, [13](#page-16-0) -o OUTPUT\_PRUNED\_OTUS\_FN, – output\_pruned\_otus\_fn OUT-PUT\_PRUNED\_OTUS\_FN command line option, [21](#page-24-0)

-o OUT\_DIR, –out\_dir OUT\_DIR command line option, [23](#page-26-0) -o OUT\_FP, –out\_fp OUT\_FP command line option, [27,](#page-30-0) [30](#page-33-0) -o REPSET\_OUT\_FP, –repset\_out\_fp REPSET\_OUT\_FP command line option, [22](#page-25-0) -od OUTPUT\_DIR, –output\_dir OUTPUT\_DIR command line option, [29](#page-32-0) -ot OTU\_TABLE, –otu\_table OTU\_TABLE command line option, [27](#page-30-0) -p IMAGE\_TYPE, –image\_type IMAGE\_TYPE command line option, [24](#page-27-0) -p PERCENT\_OF\_SAMPLES, –percent\_of\_samples PERCENT\_OF\_SAMPLES command line option, [21](#page-24-0) -p PREFIX, –prefix PREFIX command line option, [15](#page-18-0) -p PRUNED\_OUTPUT\_FILE, –pruned\_output\_file PRUNED\_OUTPUT\_FILE command line option, [19](#page-22-0) -pc PCOA\_FP, –pcoa\_fp PCOA\_FP command line option, [32](#page-35-0) -q QUALITY\_FN, –quality\_fn QUALITY\_FN command line option, [13](#page-16-0) -r REPSET\_FP, –repset\_fp REPSET\_FP command line option, [21](#page-24-0) -r REP\_SET\_FN, –rep\_set\_fn REP\_SET\_FN command line option, [14,](#page-17-0) [16](#page-19-0) -r REVERSE, –reverse REVERSE command line option, [15](#page-18-0) -s PERCENT\_OF\_SEQUENCES, – percent\_of\_sequences PER-CENT\_OF\_SEQUENCES command line option, [21](#page-24-0) -s POINT\_SIZE, –point\_size POINT\_SIZE command line option, [30](#page-33-0) -s SAVE\_AS, –save\_as SAVE\_AS command line option, [29,](#page-32-0) [33](#page-36-1) -s SEQS\_OTUS, –seqs\_otus SEQS\_OTUS command line option, [20](#page-23-0) -s SEQS\_OTUS\_FN, –seqs\_otus\_fn SEQS\_OTUS\_FN command line option, [14](#page-17-0) -t ID\_TO\_TAXONOMY\_FN, –id\_to\_taxonomy\_fn ID\_TO\_TAXONOMY\_FN command line option, [21](#page-24-0) -t ID\_TO\_TAXONOMY\_FP, –id\_to\_taxonomy\_fp ID\_TO\_TAXONOMY\_FP command line option, [12](#page-15-0) -t INPUT\_TREE, –input\_tree INPUT\_TREE command line option, [24](#page-27-0) -t TAXONOMY\_FP, –taxonomy\_fp TAXONOMY\_FP command line option, [19](#page-22-0) -t TITLE, –title TITLE

```
command line option, 30
-t WALLTIME, –walltime WALLTIME
    command line option, 17
-t, –test
    command line option, 18
-u UNIQUE OTUS FN, –unique otus fn
        UNIQUE_OTUS_FN
    command line option, 16
-v, –verbose
    command line option, 13, 14, 16, 17, 19–23, 29, 33,
        35
-w STATS_OUT_FNH, -stats_out_fnh
        STATS_OUT_FNH
    command line option, 18
```
# A

ax: command line option, [12](#page-15-0)

# B

biom\_file command line option, [18](#page-21-0) biomf: command line option, [6,](#page-9-0) [7](#page-10-0) biomfile: command line option, [8](#page-11-0)

# C

cat\_name command line option, [18](#page-21-0) categories: command line option, [9](#page-12-0) category\_column command line option, [15](#page-18-0) color: command line option, [12](#page-15-0) command line option –annotate, [27](#page-30-0) –annotate\_points, [30](#page-33-0) –color\_by COLOR\_BY, [23](#page-26-0) –figsize FIGSIZE FIGSIZE, [27,](#page-30-0) [30](#page-33-0) –font\_size FONT\_SIZE, [27,](#page-30-0) [30](#page-33-0) –ggplot2\_style, [27,](#page-30-0) [29,](#page-32-0) [30,](#page-33-0) [33](#page-36-1) –label\_padding LABEL\_PADDING, [27,](#page-30-0) [30](#page-33-0) –output\_removed\_otus\_fn OUT-PUT\_REMOVED\_OTUS\_FN, [21](#page-24-0) –p1 P1, [20](#page-23-0) –p2 P2, [20](#page-23-0) –pc\_order PC\_ORDER, [30](#page-33-0) –plot\_title PLOT\_TITLE, [23,](#page-26-0) [27](#page-30-0) –save\_calculations SAVE\_CALCULATIONS, [24](#page-27-0) –save\_lda\_input SAVE\_LDA\_INPUT, [27,](#page-30-0) [29](#page-32-0) –scale\_by SCALE\_BY, [29,](#page-32-0) [33](#page-36-1) –scaling\_factor SCALING\_FACTOR, [18](#page-21-0)

–show\_available\_metrics, [24](#page-27-0) –show\_significance, [24](#page-27-0) –stabilize\_variance, [14,](#page-17-0) [25](#page-28-0) –x\_limits X\_LIMITS X\_LIMITS, [30](#page-33-0) –y\_limits Y\_LIMITS Y\_LIMITS, [30](#page-33-0)  $-z$  angles Z ANGLES Z ANGLES, [27,](#page-30-0) [30](#page-33-0) –z\_limits Z\_LIMITS Z\_LIMITS, [30](#page-33-0) -L {k,p,c,o,f,g,s}, –phylogenetic level {k,p,c,o,f,g,s}, [14](#page-17-0) -a {MRA,NMRA,raw}, –analysis\_metric {MRA,NMRA,raw}, [24](#page-27-0) -b GROUP\_BY, –group\_by GROUP\_BY, [32](#page-35-0) -c CATEGORY, –category CATEGORY, [23](#page-26-0) -c COLORS, –colors COLORS, [27,](#page-30-0) [30,](#page-33-0) [32](#page-35-0) -c COLOR\_BY, –color\_by COLOR\_BY, [28](#page-31-1) -c MAP\_CATEGORIES, –map\_categories MAP\_CATEGORIES, [24](#page-27-0) -c MAP CATEGORY, –map category MAP\_CATEGORY, [23](#page-26-0) -d DIVERSITY [DIVERSITY ...], –diversity DI-VERSITY [DIVERSITY ...], [23](#page-26-0) -d {2,3}, –dimensions {2,3}, [27,](#page-30-0) [30](#page-33-0) -dm DIST\_MATRIX\_FILE, –dist\_matrix\_file DIST\_MATRIX\_FILE, [27,](#page-30-0) [29](#page-32-0) -e OUTPUT\_TRE, –output\_tre OUTPUT\_TRE, [24](#page-27-0) -fo FILTER\_OTUIDS\_FNH, –filter\_otuids\_fnh FIL-TER\_OTUIDS\_FNH, [16](#page-19-0) -fp FIL\_PCT, –fil\_pct FIL\_PCT, [18](#page-21-0) -g GROUP\_BY [GROUP\_BY ...], –group\_by GROUP\_BY [GROUP\_BY ...], [27](#page-30-0) -g GROUP\_BY, –group\_by GROUP\_BY, [28,](#page-31-1) [29](#page-32-0) -go GEXF\_OUT, –gexf\_out GEXF\_OUT, [18](#page-21-0) -h, –help, [13](#page-16-0)[–23,](#page-26-0) [25,](#page-28-0) [27,](#page-30-0) [29,](#page-32-0) [30,](#page-33-0) [33,](#page-36-1) [35](#page-38-0) -i ASSIGNED\_TAXONOMY\_FN, –assigned\_taxonomy\_fn AS-SIGNED\_TAXONOMY\_FN, [14](#page-17-0) -i BIOM\_FP, –biom\_fp BIOM\_FP, [21,](#page-24-0) [23](#page-26-0) -i COORD\_FP, –coord\_fp COORD\_FP, [29](#page-32-0) -i INPUT\_ASSIGNED\_TAXONOMY, –input\_assigned\_taxonomy IN-PUT\_ASSIGNED\_TAXONOMY, [19](#page-22-0) -i INPUT\_BIOM\_FP, –input\_biom\_fp IN-PUT\_BIOM\_FP, [14,](#page-17-0) [22](#page-25-0) -i INPUT\_FASTA\_FN, –input\_fasta\_fn IN-PUT\_FASTA\_FN, [13,](#page-16-0) [22](#page-25-0) -i INPUT\_FNA [INPUT\_FNA ...], –input\_fna IN-PUT\_FNA [INPUT\_FNA ...], [17](#page-20-0) -i OTU\_ID\_FP, –otu\_id\_fp OTU\_ID\_FP, [19](#page-22-0) -i OTU\_MAP, –otu\_map OTU\_MAP, [34](#page-37-0) -i OTU\_TABLE, –otu\_table OTU\_TABLE, [24,](#page-27-0) [28,](#page-31-1) [32](#page-35-0) -i REP\_SET\_FP, –rep\_set\_fp REP\_SET\_FP, [12](#page-15-0) -i SEQS OTUS FN, –seqs otus fn SEQS OTUS FN, [21](#page-24-0)

-ids OTU\_IDS\_FP, –otu\_ids\_fp OTU\_IDS\_FP, [28,](#page-31-1) [32](#page-35-0) -k SAMPLES TO KEEP FP, samples\_to\_keep\_fp SAM-PLES TO KEEP FP, [34](#page-37-0) -l {k,p,c,o,f,g,s}, –phylogenetic level {k,p,c,o,f,g,s}, [19,](#page-22-0) [21](#page-24-0) -m MAPPING, –mapping MAPPING, [22,](#page-25-0) [24,](#page-27-0) [32](#page-35-0) -m MAPPING\_FN, –mapping\_fn MAPPING\_FN, [13](#page-16-0) -m MAP\_FILE, –map\_file MAP\_FILE, [23](#page-26-0) -m MAP\_FP, –map\_fp MAP\_FP, [27](#page-30-0)[–29](#page-32-0) -n JOB\_NAME, –job\_name JOB\_NAME, [17](#page-20-0) -n NON\_UNIQUE\_OTU\_MATRIX, –non\_unique\_otu\_matrix NON\_UNIQUE\_OTU\_MATRIX, [20](#page-23-0) -n NON UNIQUE OUTPUT FILE, –non\_unique\_output\_file NON\_UNIQUE\_OUTPUT\_FILE, [19](#page-22-0) -n NUM\_OUTPUT\_FILES, –num\_output\_files NUM\_OUTPUT\_FILES, [22](#page-25-0) -o ASSIGNED\_TAXONOMY\_FP, –assigned\_taxonomy\_fp AS-SIGNED\_TAXONOMY\_FP, [13](#page-16-0) -o CONDENSED\_SEQS\_OTUS\_FILE, –condensed\_seqs\_otus\_file CON-DENSED\_SEQS\_OTUS\_FILE, [20](#page-23-0) -o OUTPUT\_BIOM\_FP, –output\_biom\_fp OUT-PUT\_BIOM\_FP, [22](#page-25-0) -o OUTPUT\_CSV\_FP, –output\_csv\_fp OUT-PUT\_CSV\_FP, [14](#page-17-0) -o OUTPUT\_DIR, –output\_dir OUTPUT\_DIR, [15,](#page-18-0) [22,](#page-25-0) [33](#page-36-1) -o OUTPUT\_FILTERED\_REP\_SET\_FN, –output\_filtered\_rep\_set\_fn OUT-PUT\_FILTERED\_REP\_SET\_FN, [16](#page-19-0) -o OUTPUT\_FN, –output\_fn OUTPUT\_FN, [17](#page-20-0) -o OUTPUT\_FP, –output\_fp OUTPUT\_FP, [19,](#page-22-0) [20](#page-23-0) -o OUTPUT\_ITOL\_TABLE, –output\_itol\_table OUTPUT\_ITOL\_TABLE, [24](#page-27-0) -o OUTPUT\_OTU\_MAP\_FP, –output\_otu\_map\_fp OUTPUT\_OTU\_MAP\_FP, [35](#page-38-0) -o OUTPUT\_PREFIX, –output\_prefix OUT-PUT\_PREFIX, [13](#page-16-0) -o OUTPUT\_PRUNED\_OTUS\_FN, –output\_pruned\_otus\_fn OUT-PUT\_PRUNED\_OTUS\_FN, [21](#page-24-0) -o OUT\_DIR, –out\_dir OUT\_DIR, [23](#page-26-0) -o OUT FP,  $-$ out fp OUT FP, [27,](#page-30-0) [30](#page-33-0) -o REPSET\_OUT\_FP, –repset\_out\_fp REPSET\_OUT\_FP, [22](#page-25-0) -od OUTPUT\_DIR, –output\_dir OUTPUT\_DIR, [29](#page-32-0) -ot OTU\_TABLE, –otu\_table OTU\_TABLE, [27](#page-30-0)

-p IMAGE\_TYPE, –image\_type IMAGE\_TYPE, [24](#page-27-0)

-p PERCENT\_OF\_SAMPLES, – percent\_of\_samples PER-CENT OF SAMPLES, [21](#page-24-0) -p PREFIX, –prefix PREFIX, [15](#page-18-0) -p PRUNED\_OUTPUT\_FILE, –pruned\_output\_file PRUNED\_OUTPUT\_FILE, [19](#page-22-0) -pc PCOA\_FP, –pcoa\_fp PCOA\_FP, [32](#page-35-0) -q QUALITY\_FN, –quality\_fn QUALITY\_FN, [13](#page-16-0) -r REPSET\_FP, –repset\_fp REPSET\_FP, [21](#page-24-0) -r REP\_SET\_FN, –rep\_set\_fn REP\_SET\_FN, [14,](#page-17-0) [16](#page-19-0) -r REVERSE, –reverse REVERSE, [15](#page-18-0) -s PERCENT\_OF\_SEQUENCES, – percent\_of\_sequences PER-CENT\_OF\_SEQUENCES, [21](#page-24-0) -s POINT\_SIZE, –point\_size POINT\_SIZE, [30](#page-33-0) -s SAVE\_AS, –save\_as SAVE\_AS, [29,](#page-32-0) [33](#page-36-1) -s SEQS\_OTUS, –seqs\_otus SEQS\_OTUS, [20](#page-23-0) -s SEOS OTUS FN, –seqs otus fn SEQS\_OTUS\_FN, [14](#page-17-0) -t ID\_TO\_TAXONOMY\_FN, –id\_to\_taxonomy\_fn ID\_TO\_TAXONOMY\_FN, [21](#page-24-0) -t ID\_TO\_TAXONOMY\_FP, –id\_to\_taxonomy\_fp ID\_TO\_TAXONOMY\_FP, [12](#page-15-0) -t INPUT\_TREE, –input\_tree INPUT\_TREE, [24](#page-27-0) -t TAXONOMY\_FP, –taxonomy\_fp TAXON-OMY\_FP, [19](#page-22-0) -t TITLE, –title TITLE, [30](#page-33-0) -t WALLTIME, –walltime WALLTIME, [17](#page-20-0) -t, –test, [18](#page-21-0) -u UNIQUE\_OTUS\_FN, –unique\_otus\_fn UNIQUE\_OTUS\_FN, [16](#page-19-0) -v, –verbose, [13,](#page-16-0) [14,](#page-17-0) [16,](#page-19-0) [17,](#page-20-0) [19](#page-22-0)[–23,](#page-26-0) [29,](#page-32-0) [33,](#page-36-1) [35](#page-38-0) -w STATS\_OUT\_FNH, -stats\_out\_fnh STATS\_OUT\_FNH, [18](#page-21-0) ax:, [12](#page-15-0) biom file, [18](#page-21-0) biomf:, [6,](#page-9-0) [7](#page-10-0) biomfile:, [8](#page-11-0) cat\_name, [18](#page-21-0) categories:, [9](#page-12-0) category\_column, [15](#page-18-0) color:, [12](#page-15-0) condition\_column, [18](#page-21-0) core\_fp:, [8](#page-11-0) d:, [8](#page-11-0) data:, [12](#page-15-0) fastaFNH:, [9,](#page-12-0) [11](#page-14-0) file\_data, [10,](#page-13-0) [11](#page-14-0) fill\_bt:, [12](#page-15-0) fn:, [7](#page-10-0) fnh:, [8](#page-11-0) header:, [9,](#page-12-0) [12](#page-15-0) idtaxFNH:, [10](#page-13-0) imap:, [9](#page-12-0)

in corr mat, [18](#page-21-0) input biom fnh, [15](#page-18-0) input biom fp, [15](#page-18-0) items:, [12](#page-15-0) job scripts, [17](#page-20-0) level:, [11](#page-14-0) mapFNH:, [9,](#page-12-0) [12](#page-15-0) mapping\_file, [15,](#page-18-0) [18](#page-21-0) mapping fnh, [15](#page-18-0) mode:, [8](#page-11-0) otuIDs:, [6](#page-9-0) output\_biom\_fnh, [15](#page-18-0) p:, [11](#page-14-0) pick\_otus\_results, [16](#page-19-0) rel\_abd:, [5,](#page-8-1) [6](#page-9-0) return:, [5](#page-8-1)[–12](#page-15-0) Returns an opened file for appropriate usage., [8](#page-11-0) sample abd:, [6,](#page-9-0) [7](#page-10-0) sampleIDs:, [6,](#page-9-0) [7](#page-10-0) tax:, [7](#page-10-0) title:, [12](#page-15-0) unifrac:, [10,](#page-13-0) [11](#page-14-0) unifracFN:, [10](#page-13-0) condition\_column command line option, [18](#page-21-0) core\_fp: command line option, [8](#page-11-0)

# D

d: command line option, [8](#page-11-0) data: command line option, [12](#page-15-0)

# F

fastaFNH: command line option, [9,](#page-12-0) [11](#page-14-0) file\_data command line option, [10,](#page-13-0) [11](#page-14-0) fill\_bt: command line option, [12](#page-15-0) fn: command line option, [7](#page-10-0) fnh: command line option, [8](#page-11-0)

# H

header: command line option, [9,](#page-12-0) [12](#page-15-0)

# I

idtaxFNH: command line option, [10](#page-13-0) imap:

command line option, [9](#page-12-0) in\_corr\_mat command line option, [18](#page-21-0) input\_biom\_fnh command line option, [15](#page-18-0) input\_biom\_fp command line option, [15](#page-18-0) items: command line option, [12](#page-15-0)

# J

job\_scripts command line option, [17](#page-20-0)

# L

level: command line option, [11](#page-14-0)

# M

mapFNH: command line option, [9,](#page-12-0) [12](#page-15-0) mapping\_file command line option, [15,](#page-18-0) [18](#page-21-0) mapping\_fnh command line option, [15](#page-18-0) mode: command line option, [8](#page-11-0)

# O

otuIDs: command line option, [6](#page-9-0) output\_biom\_fnh command line option, [15](#page-18-0)

# P

p: command line option, [11](#page-14-0) pick\_otus\_results command line option, [16](#page-19-0)

# R

rel\_abd: command line option, [5,](#page-8-1) [6](#page-9-0) return: command line option, [5–](#page-8-1)[12](#page-15-0) Returns an opened file for appropriate usage. command line option, [8](#page-11-0)

# S

sample\_abd: command line option, [6,](#page-9-0) [7](#page-10-0) sampleIDs:

command line option, [6,](#page-9-0) [7](#page-10-0)

# T

tax: command line option, [7](#page-10-0) title: command line option, [12](#page-15-0)

# $\cup$

unifrac: command line option, [10,](#page-13-0) [11](#page-14-0) unifracFN: command line option, [10](#page-13-0)